### Region VI Capacity Build anuary 20 WHUS IATEST ADVANCE Region VI Capacity Building 29 January 2024 (online) WHOS latest advancements

**Enrico Boldrini, SC-IMT TT-W2FH Co-lead, National Research Council of Italy (CNR-IIA)**

**JETAN**<br> **Washington Otieno – WMO Secretariat** 

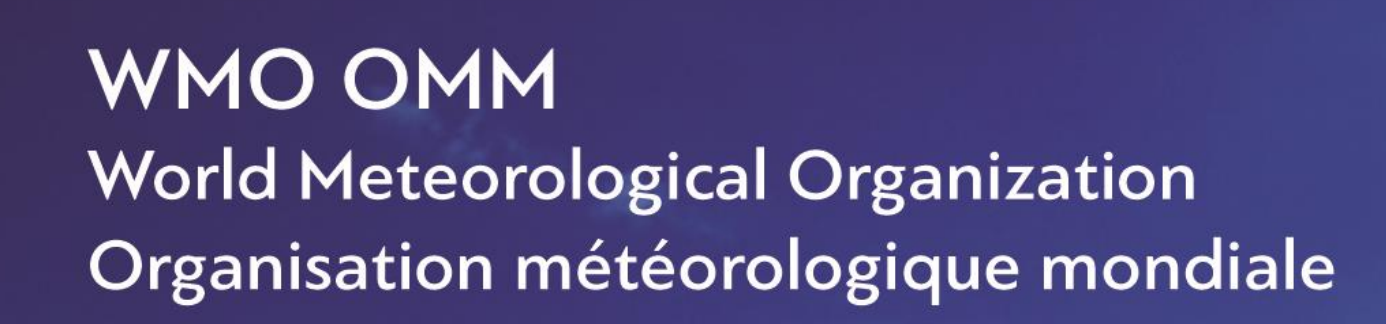

WHOS ACTIVITIES UPDATES

MEATHER CLIMATE WATER<br>TEMPS CLIMAT EAU

Thanks to its brokering approach, interoperability with different tools is eased. Different communities can easily contribute to WHOS. WHOS data can be disseminated to other communities.

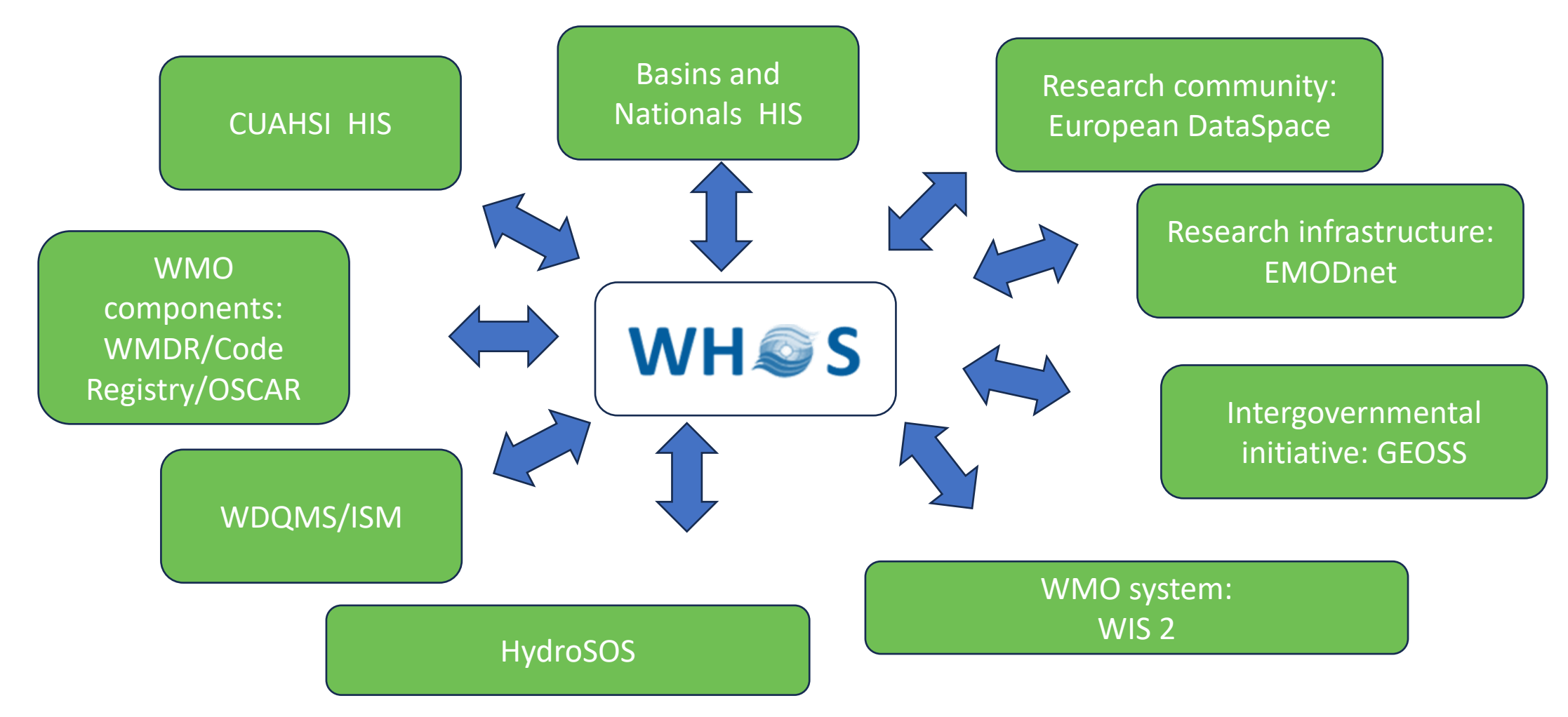

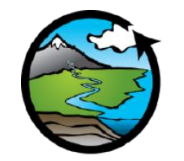

#### **CUAHSI Hydrological Information System (CUAHSI-HIS)**

- (USA) Consortium of Universities for the Advancement of Hydrologic Science, Inc.
- 102 originator organizations
- 3,892,000 time series

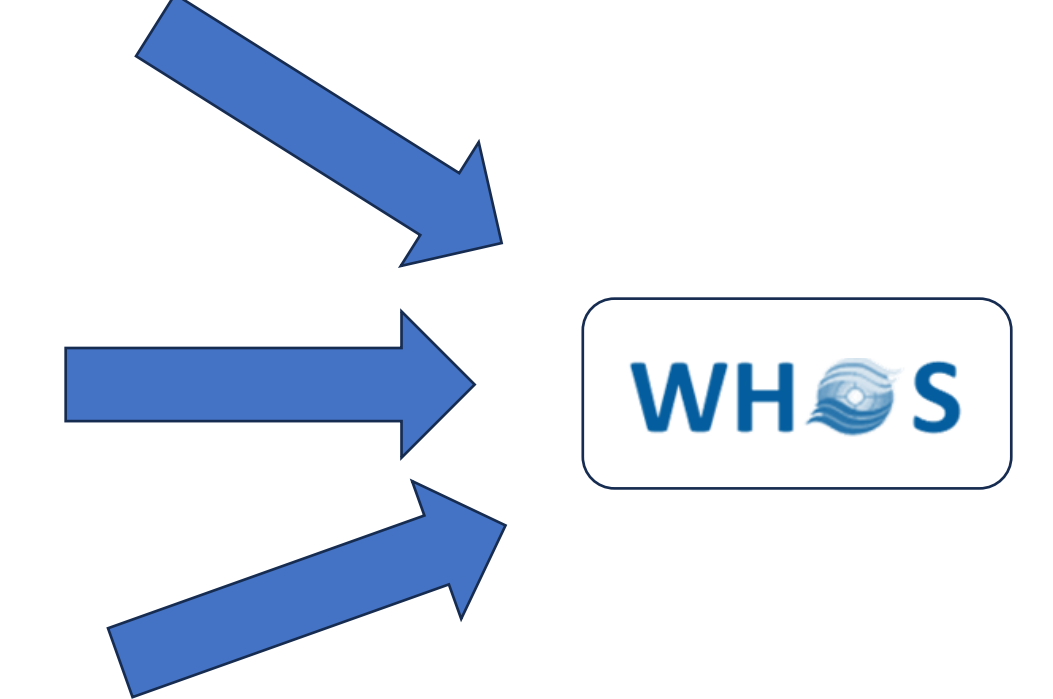

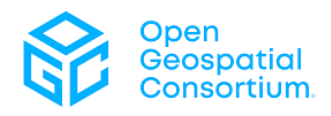

#### **OGC SensorThings services**

- IOT ready
- Many initiatives and data providers are implementing it
	- BRGM
	- HydroServer 2

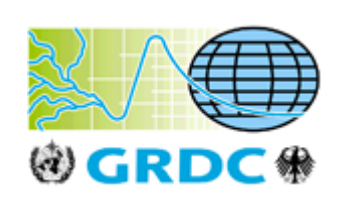

#### **GRDC**

- OGC SOS v.2.0
- Global run-off data center
- Historical data

## CUAHSI Hydrological Information System (CUAHSI-HIS)

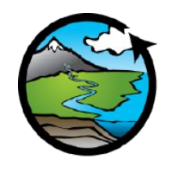

- (USA) Consortium of Universities for the Advancement of Hydrologic Science, Inc.
- 102 originator organizations
- 3,892,000 time series

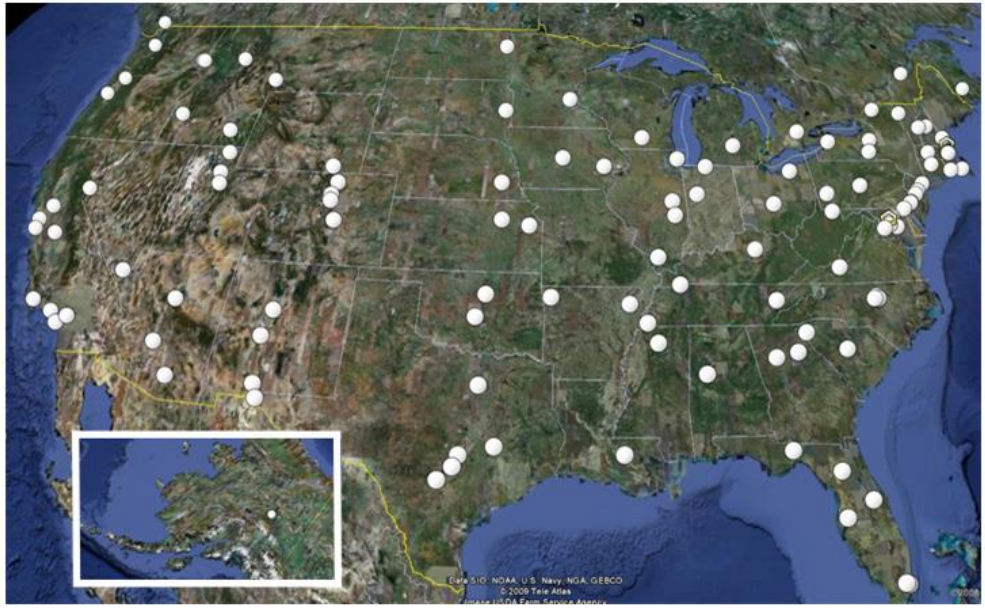

An organization representing more than one hundred United States universities, receives support from the National Science Foundation to develop infrastructure and services for the advancement of hydrologic science and education in the U.S.

# HIS = Hydrologic Information System

### CUAHSI HIS WaterOneFlow Services

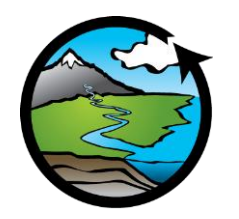

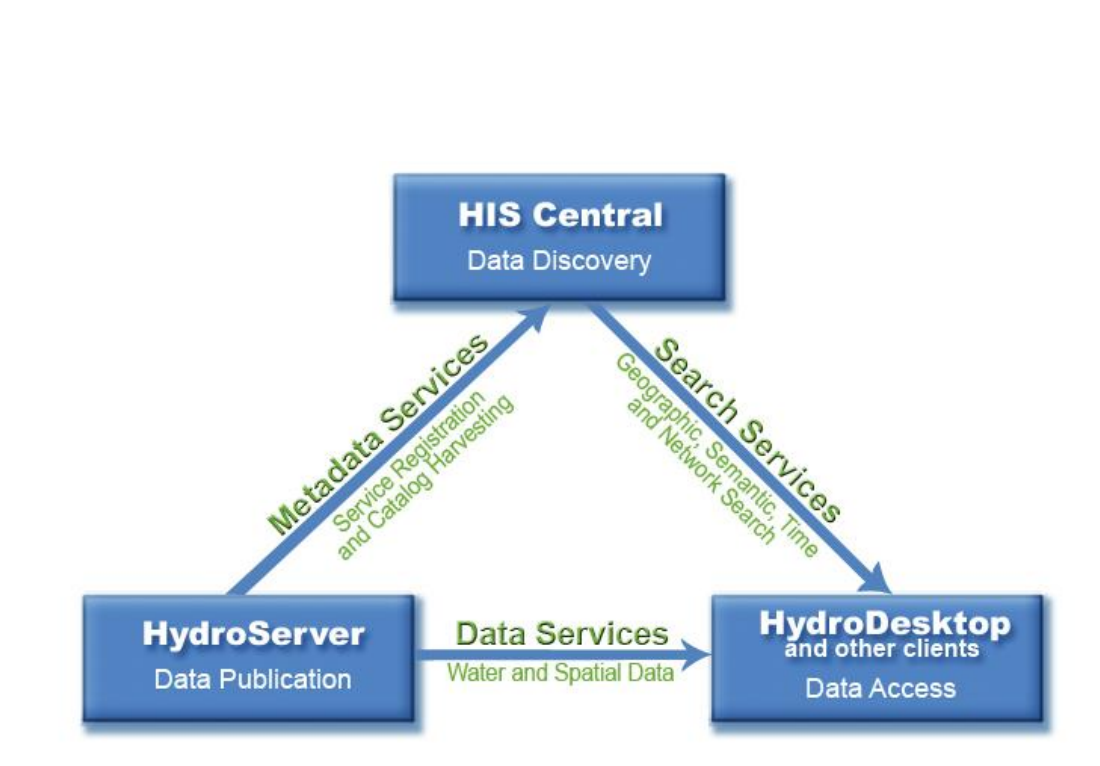

### **Water data** from a variety of sources are:

- **hosted** on servers (**HydroServers**)
- **cataloged** into a central metadata database (**HIS** 
	- **Catalog**)
- **discoverable** through the use of client applications (such as **HydroDesktop**).

### CUAHSI HIS

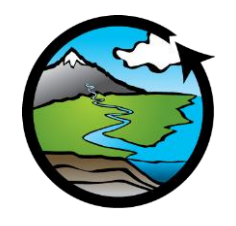

- **Federated architecture**: all the data providers must install HydroServer and register to the HIS Central registry
- User search for data providers on the HIS Central, then bind to the matching HydroServer to download the data

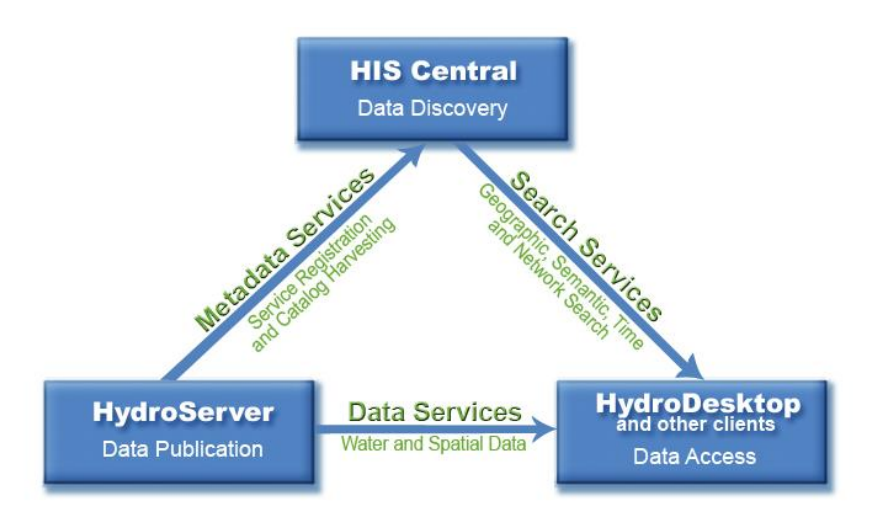

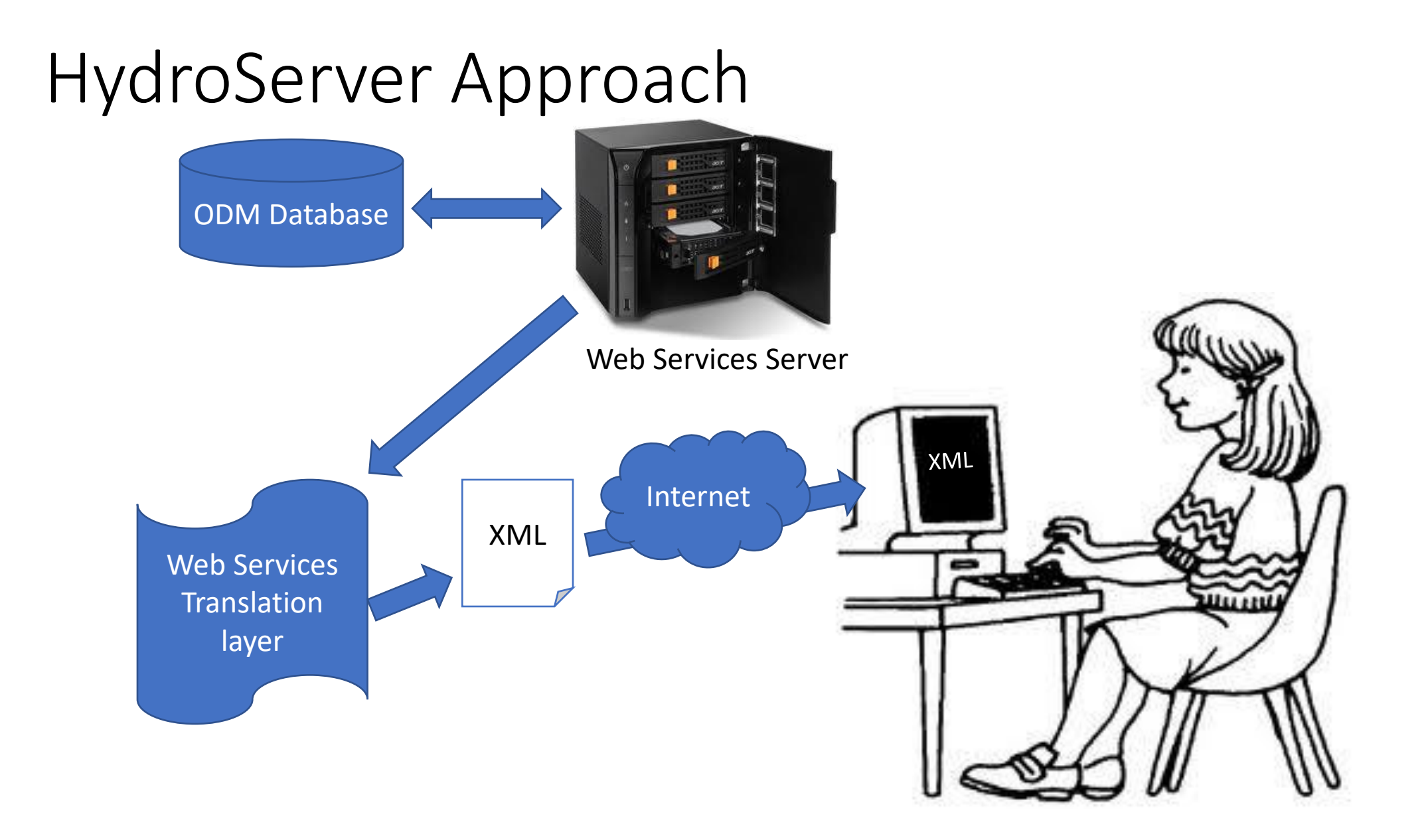

## WaterOneFlow web service

- Set of **query** functions
- Get Sites
- Get Site Info
- Get Variable Info
- Get Values
- returns data in **WaterML**

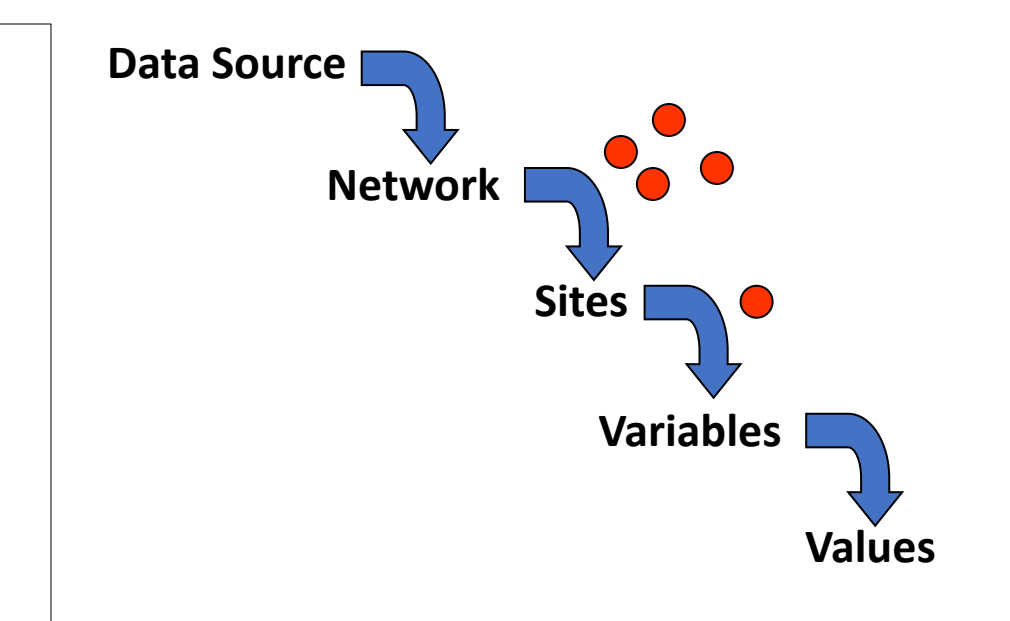

### For example: to get a site, send this "SOAP" request to the server:

```
POST /wateroneflow/NWIS/UnitValues.asmx HTTP/1.1
Host: river.sdsc.edu
Content-Type: text/xml; charset=utf-8
Content-Length: length
SOAPAction: "http://www.cuahsi.org/his/1.0/ws/GetSiteInfo"
\leq?xml version="1.0" encoding="utf-8"?>
<soap:Envelope xmlns:xsi="http://www.w3.org/2001/XMLSchema-in
  <soap:Body>
    <GetSiteInfo xmlns="http://www.cuahsi.org/his/1.0/ws/">
      <site>string</site>
      <authToken>string</authToken>
    </GetSiteInfo>
  \langle/soap:Body>
</soap:Envelope>
                                   Specify the site and an optional 
                                   authorization token
```
### Get this response:

```
HTTP/1.1 200 OK
Content-Type: text/xml; charset=utf-8
Content-Length: length
\langle ?xm1 version="1.0" encoding="utf-8"?>
<soap:Envelope xmlns:xsi="http://www.w3.org/2001/XMLS
  <soap:Body>
    <GetSiteInfoResponse xmlns="http://www.cuahsi.org
      <GetSiteInfoResult>string</GetSiteInfoResult>
    </GetSiteInfoResponse>
  \langle/soap:Body>
\langle/soap:Envelope>
                                  Result returns in this string.
```
# HIS Central Catalog

- •Integrates data services from multiple sources
- Supports concept based data discovery

**GetSites GetSiteInfo** 

**GetValues** 

**CUAHSI** Data Server

**GetVariableInfo** 

WaterML

**WaterOneFlow Web Service**

Service Registry **Hydrotagger N & SCHOKOKE** A 9 - 0 - 0 - 120m - 0 0 + 1 **CUAHSI** Look Ra All Registered Data Services **Lettinen** My OWN AN Mix CCRV **TOM** Harvester Water Metadata **Catalog** Search Services Discovery and Access Hydro 3 rd Party Desktop Server e.g. USGS

#### **http://hiscentral.cuahsi.org**

# HIS Central *Web Service*

- Programmatic methods to query the national metadata catalog
- Search by:
- Location
- Variable
- Date Range
- Data source

### hiscentral

The following operations are supported. For a formal definition, please review the Service Description.

- GetMappedVariables
- GetMappedVariables2
- GetSearchableConcepts
- **GetSeriesCatalogForBox**
- GetSeriesCatalogForBox2
- **GetServicesInBox**
- **GetServicesInBox2**
- GetSitesInBox
- **GetSitesInBox2**
- GetWaterOneFlowServiceInfo
- **GetWordList**
- getOntologyTree
- getSearchablePaths
- · getSeriesCatalogInBoxPaged

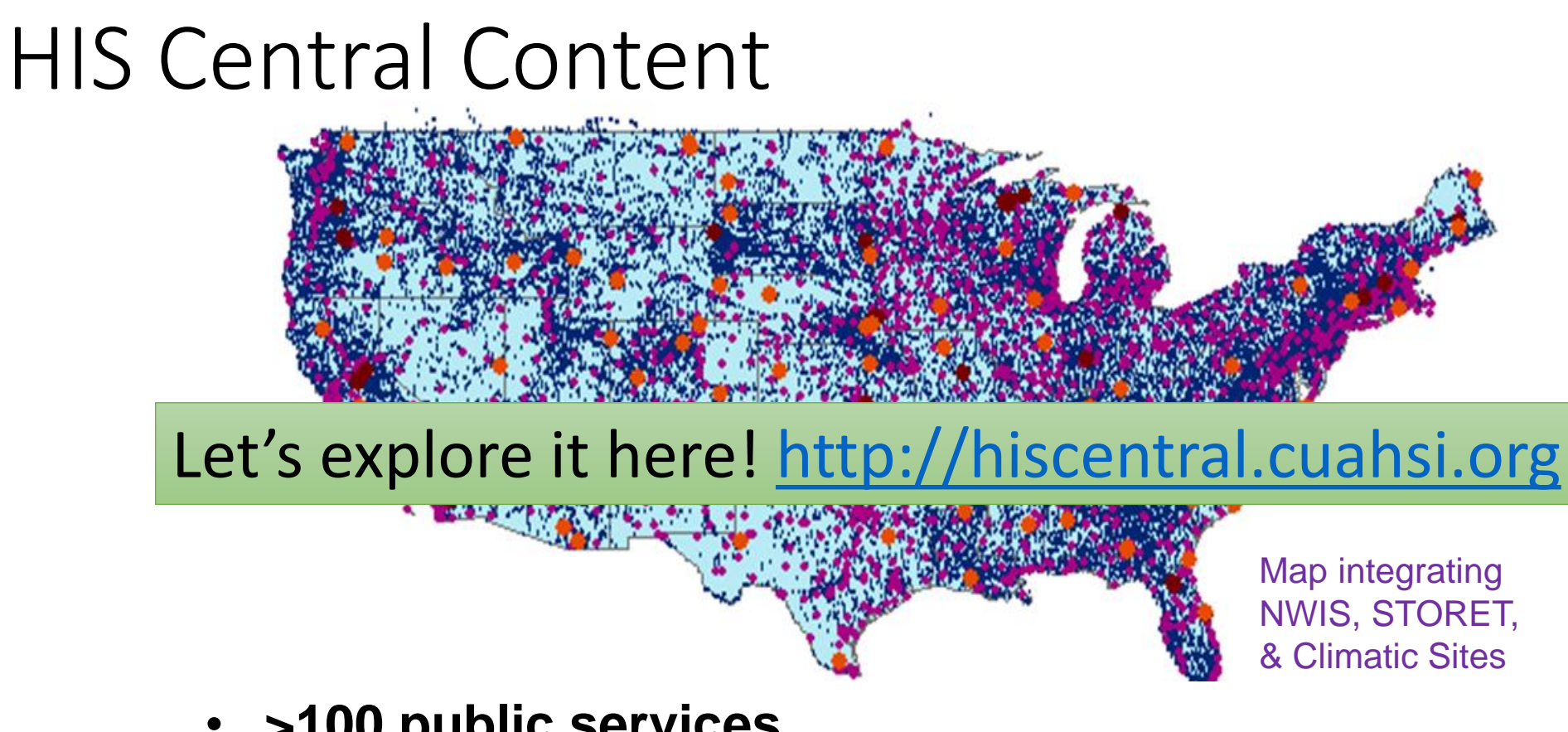

- **>100 public services**
- **>32,400 variables**
- **>2.79 million sites**
- **>33.9 million series**
- > Referencing 18 billion data values Available via GetValues requests

*discovery services*

*Available via HISCentral*

- **>15,500+ download requests per day**
- 

### Integration results in the GI-portal

### [https://whos.geodab.eu/gs-service/search?view=cuahsi&](https://whos.geodab.eu/gs-service/search?view=cuahsi)token=...

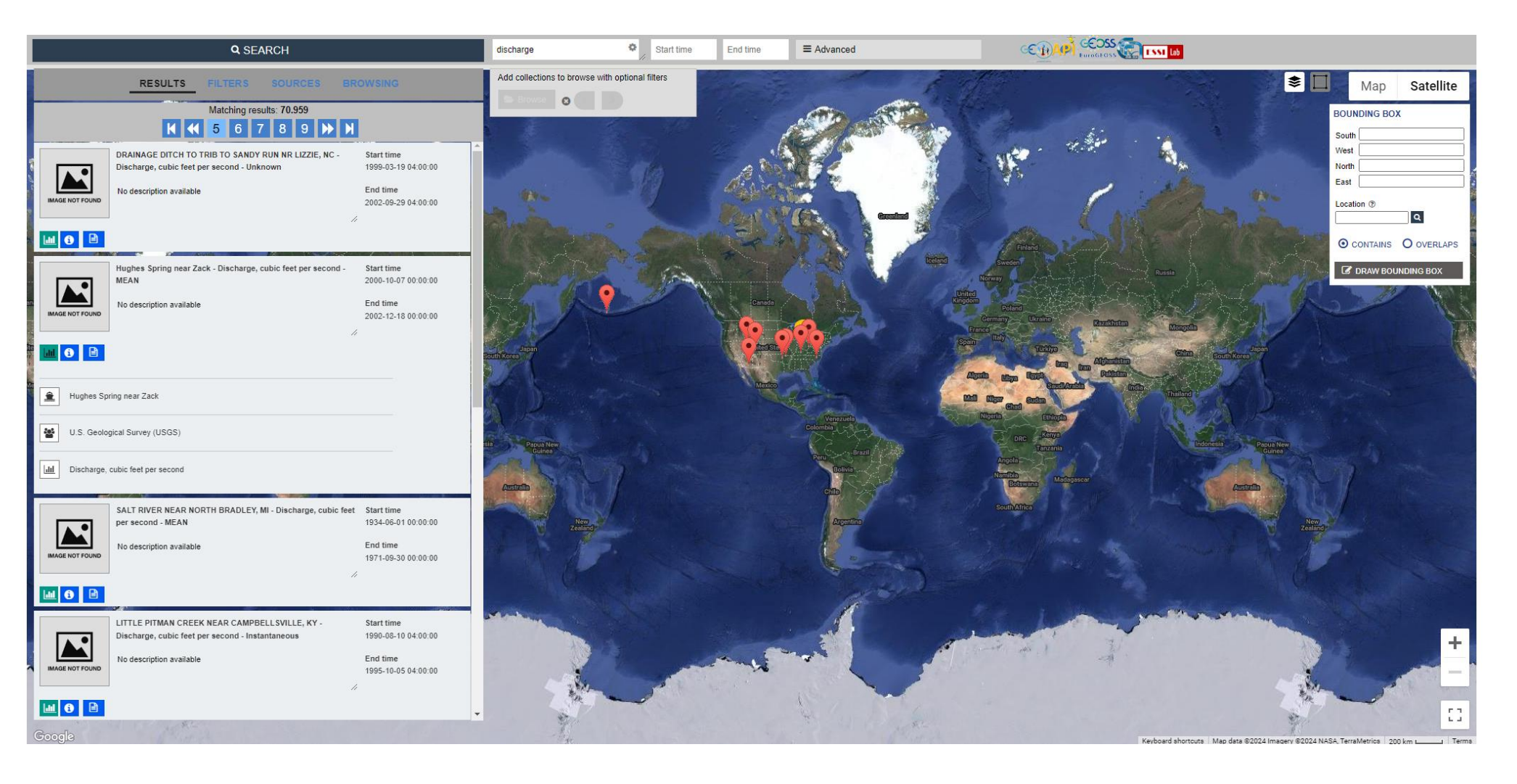

# CUAHSI HydroServer 2

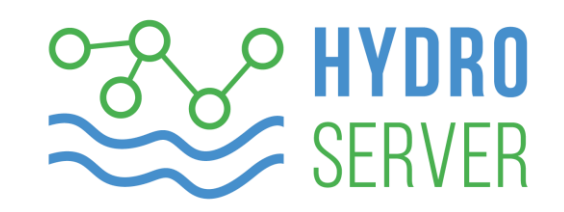

### Based on OGC SensorThings API

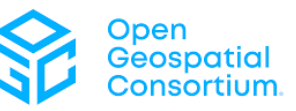

Sensor: Test: Test

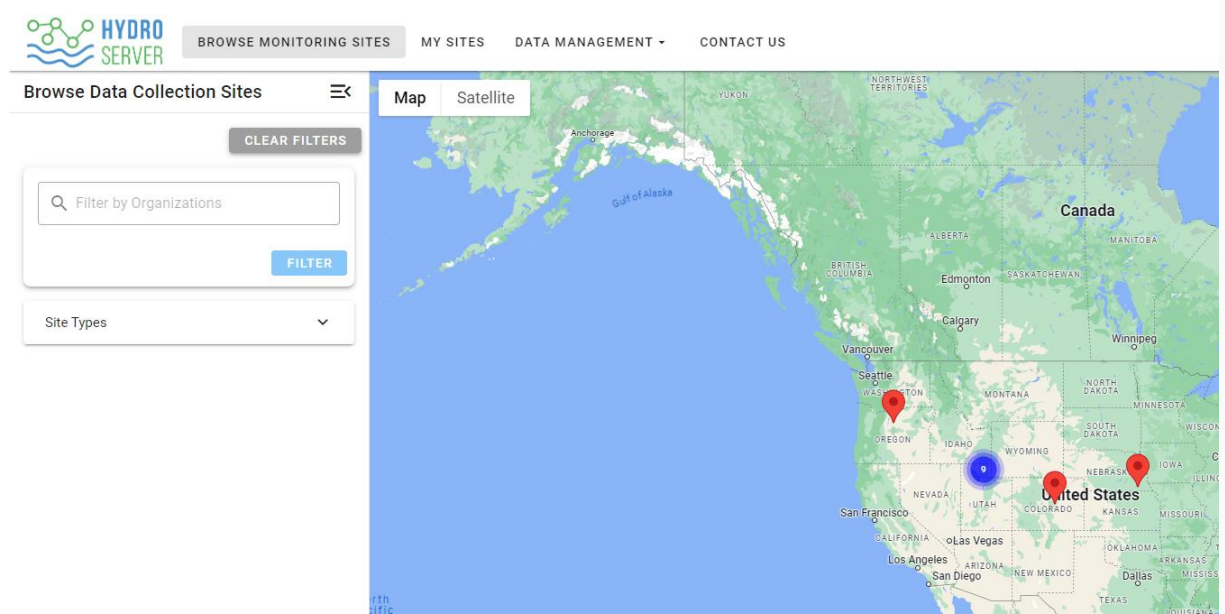

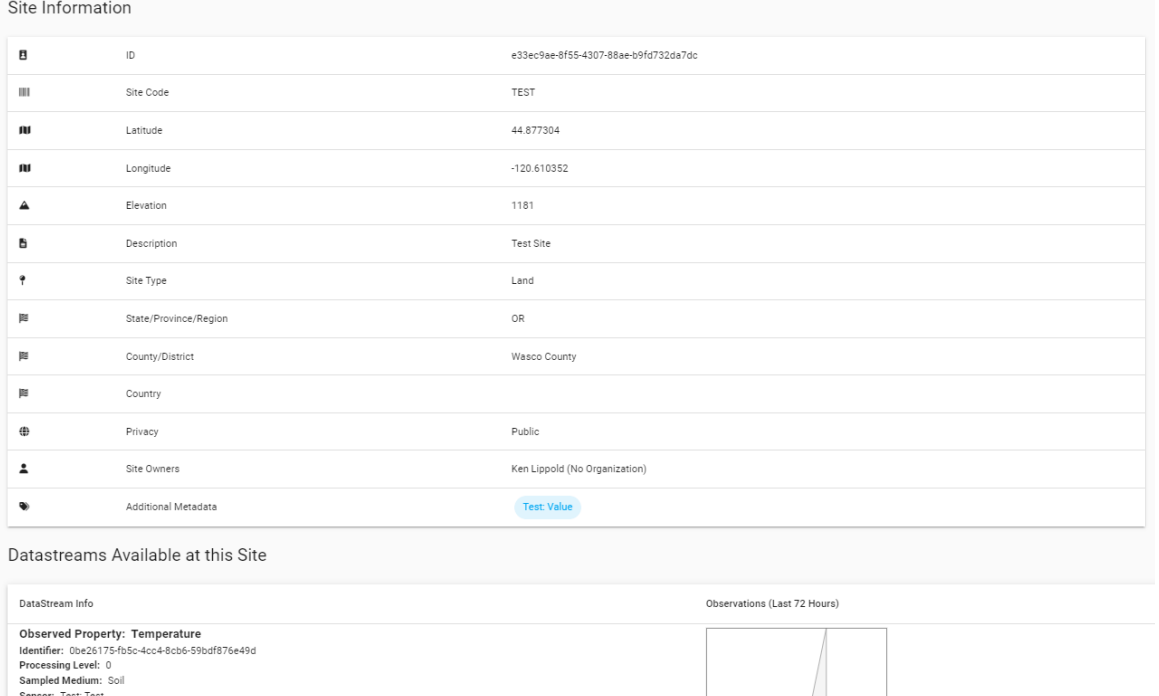

#### <https://beta.hydroserver2.org/>

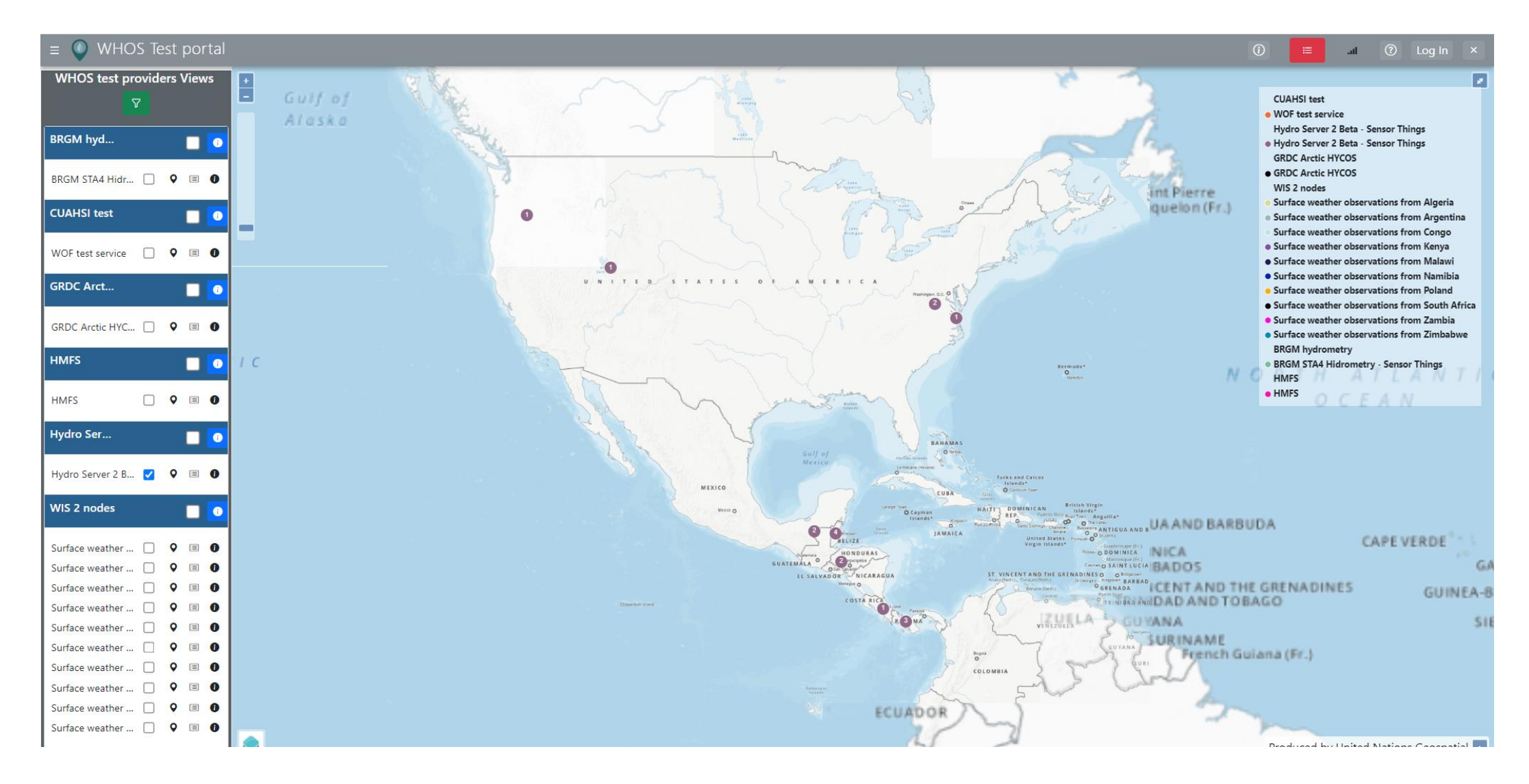

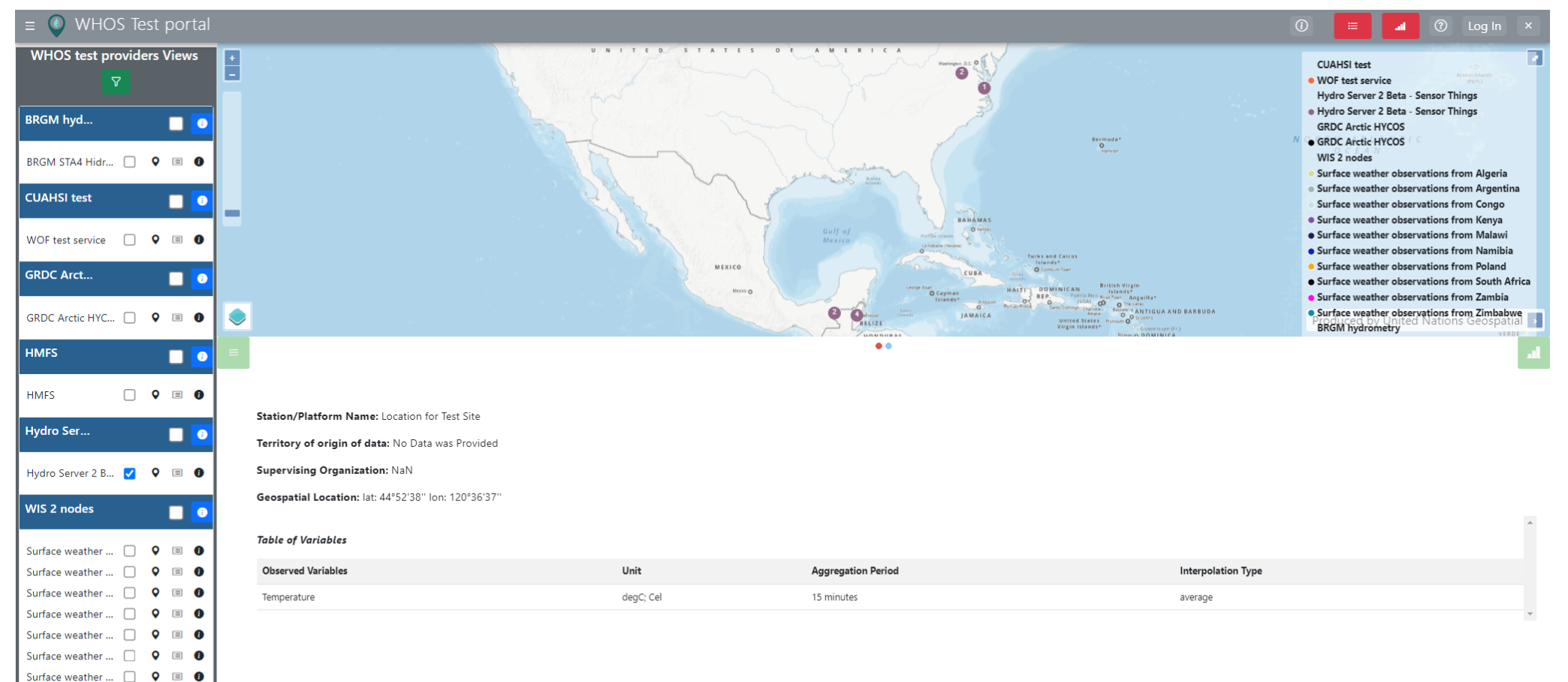

Surface weather ...  $\bigcap$   $Q$   $\equiv$ Surface weather ...  $\Box$   $\Box$   $\Box$ 

Surface weather ... | Q | O | O

- 6

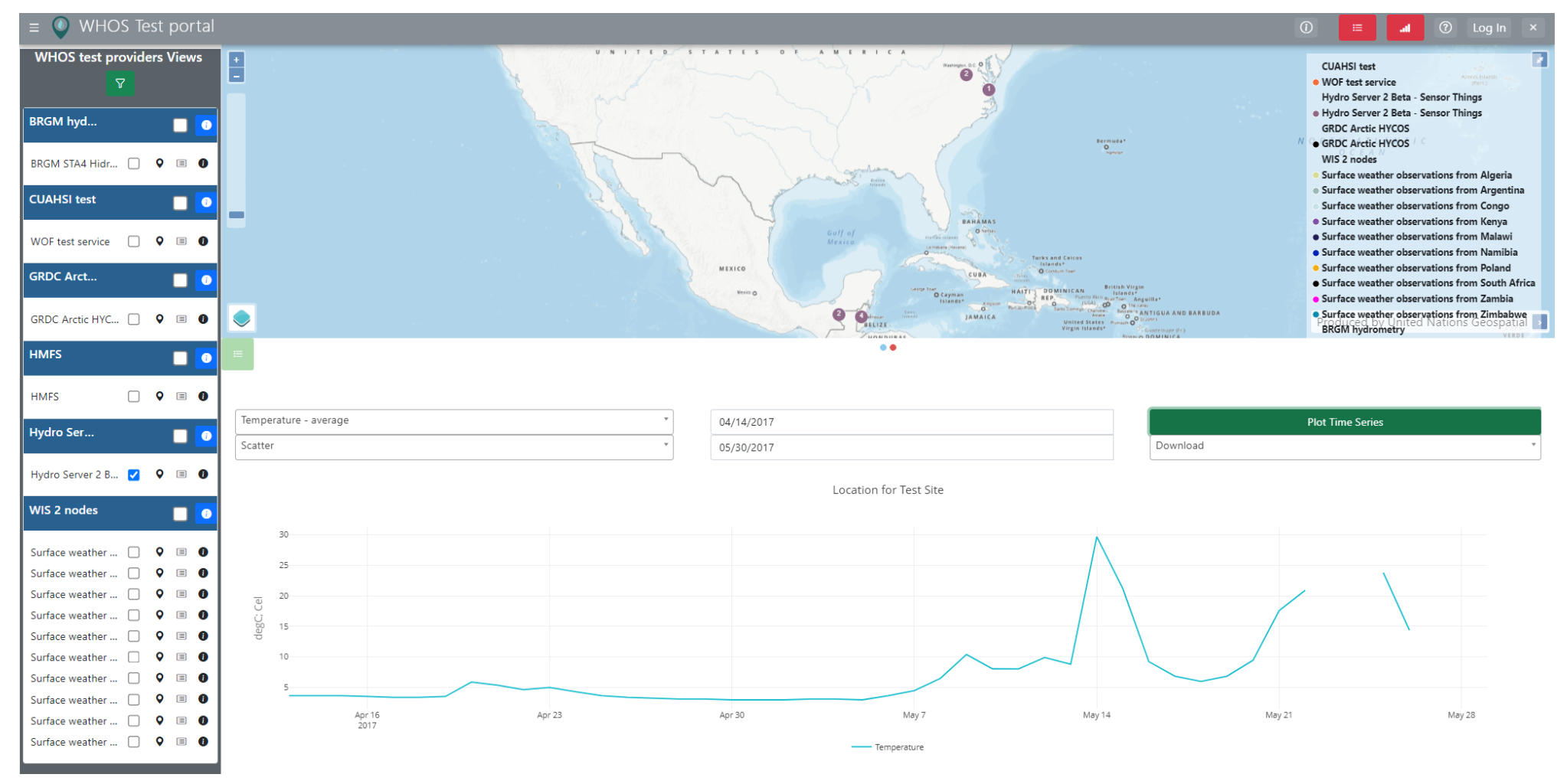

# Integration results in the GI-portal

• [https://whos.geodab.eu/gs-service/search?view=whos](https://whos.geodab.eu/gs-service/search?view=whos-sensorthingshydro2)[sensorthingshydro2&](https://whos.geodab.eu/gs-service/search?view=whos-sensorthingshydro2)token=...

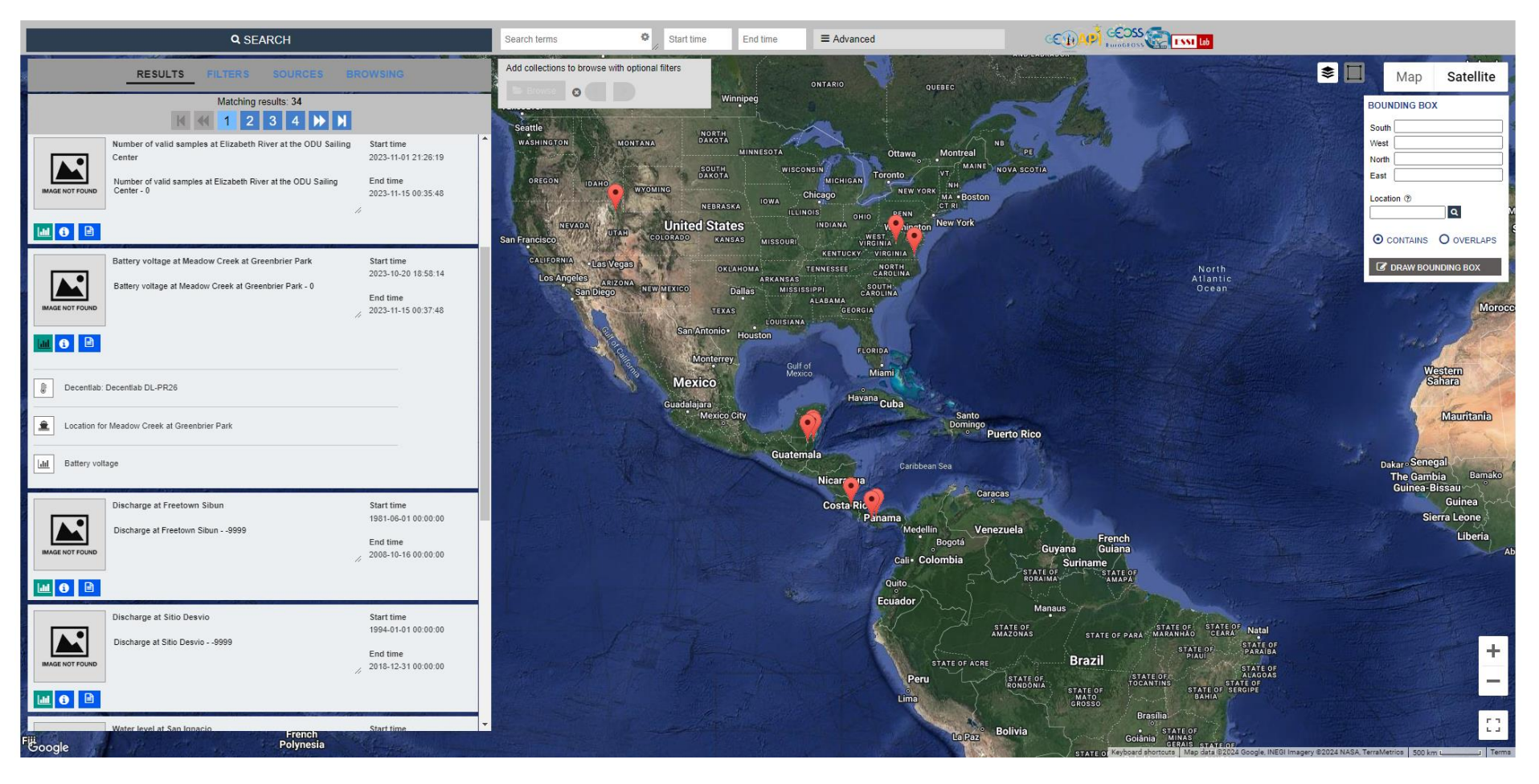

### Integration results in the GI-portal

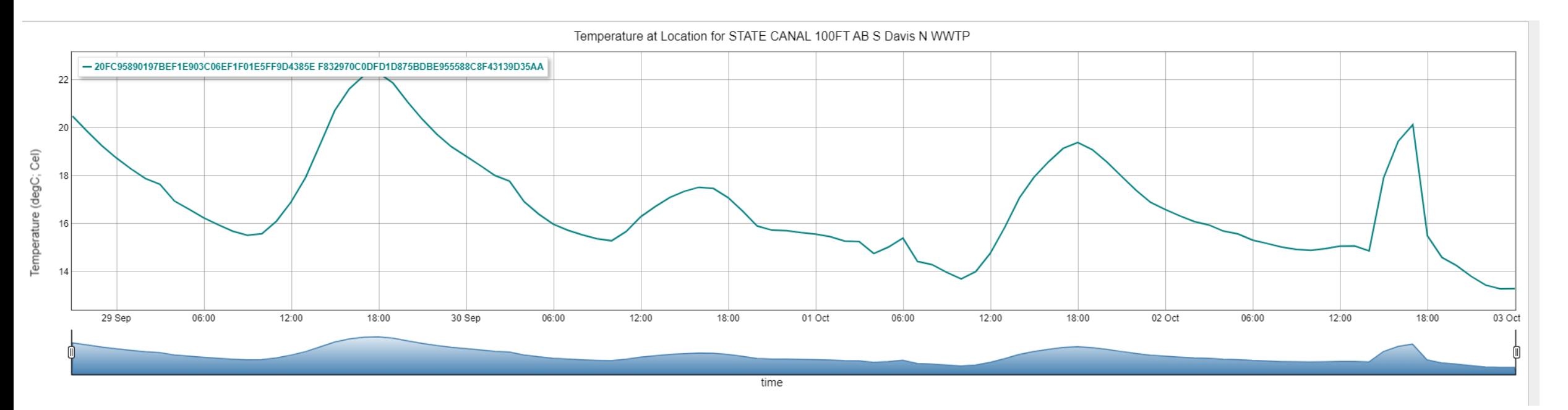

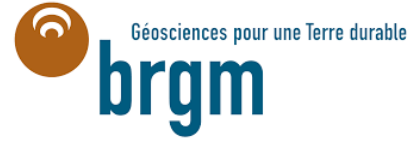

# Some preliminary results on BRGM service

• Endpoint URL:<https://sta4hydrometry.brgm-rec.fr/FROST-Server/>

Being based on a **standard communication protocol**, it was very easy to test and integrate to WHOS in the way to the workshop!

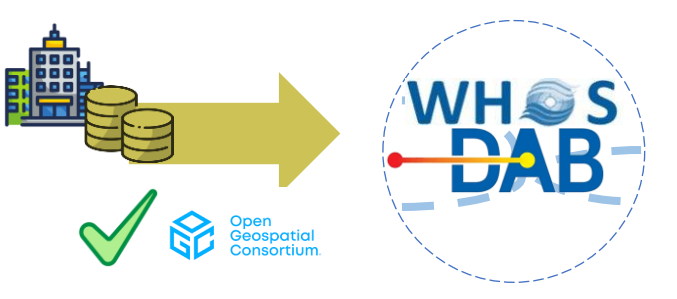

Description of the service and some suggestions are reported after preliminary integration tests in the next slides, with the **aim of further improving the connection** to WHOS.

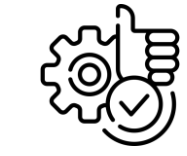

### Things

#### HTTP GET request:<https://sta4hydrometry.brgm-rec.fr/FROST-Server/v1.1/Things>

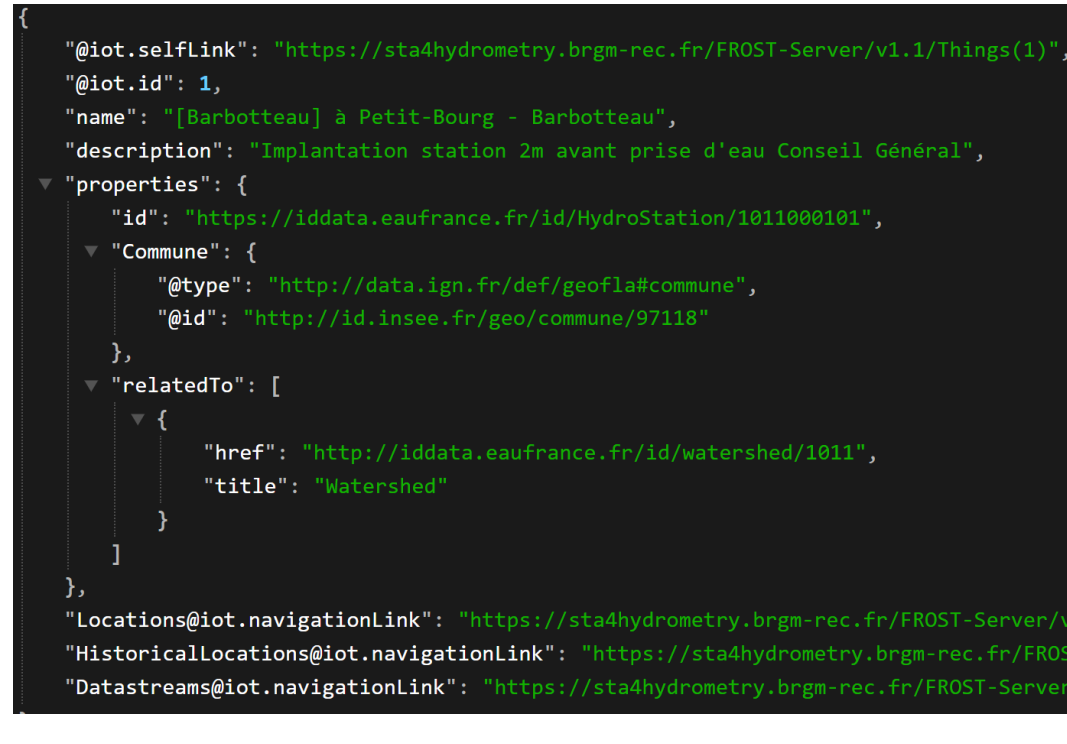

#### **Some missing elements to consider**

- Contacts and responsible party, for example detailed in:
	- Responsible organization name
	- Responsible organization role
	- Responsible organization e-mail
- A datestamp could be put in the properties, to indicate the last udpate of the object(s) metadata

#### **Metadata elements**

- Name
- **Description**
- Id
- **Municipality**
- Related concept

### Locations

#### <https://sta4hydrometry.brgm-rec.fr/FROST-Server/v1.1/Locations>

```
"@iot.selfLink": "https://sta4hydrometry.brgm-rec.fr/FROST-Server/v1.1/Locations(1)",
  "@iot.id": 1,"name": "[Barbotteau] à Petit-Bourg - Barbotteau",
  "description": "[Barbotteau] à Petit-Bourg - Barbotteau",
  "encodingType": "application/vnd.geo+json",
\vee "location": {
      "type": "Point",
   \overline{ } "coordinates": [
         -61.658989597,16.189402472
  },
  "HistoricalLocations@iot.navigationLink": "https://sta4hydrometry.brgm-rec.fr/FROST-Serv
  "Things@iot.navigationLink": "https://sta4hydrometry.brgm-rec.fr/FROST-Server/v1.1/Locat
```
#### **Metadata elements**

- Name
- **Description**
- Encoding type
- Location type (e.g., Point)
- Latitude
- **Longitude**

#### **Some missing elements to consider**

- Country information, expressed for example with ISO country codes (two or three digits), such as it, us, fr, etc.
- Elevation, expressed in metres

### Sensors

#### HTTP GET request:<https://sta4hydrometry.brgm-rec.fr/FROST-Server/v1.1/Sensors>

```
"@iot.selfLink": "https://sta4hydrometry.brgm-rec.fr/FROST-Server/v1.1/Sensors(1)",
"@iot.id": 1,"name": "Hydrometry depth measurement by electronic probe",
"description": "Hydrometry depth measurement by electronic probe",
"encodingType": "http://www.opengis.net/doc/IS/SensorML/2.0",
"metadata": "http://id.eaufrance.fr/nsa/519#2",
"Datastreams@iot.navigationLink": "https://sta4hydrometry.brgm-rec.fr/FROST-Server/v1.1/Sensors(1)/Datastreams"
```
#### **Metadata elements:**

- Sensor name
- Sensor description
- Sensor encoding type

Note: SensorML metadata link seems unreachable now [\(http://id.eaufrance.fr/nsa/519#2](http://id.eaufrance.fr/nsa/519#2))

### Datastreams

#### HTTP GET request:<https://sta4hydrometry.brgm-rec.fr/FROST-Server/v1.1/Datastreams>

```
"@iot.selfLink": "https://sta4hydrometry.brgm-rec.fr/FROST-Server/v1.1/Datastreams(1)",
 "@iot.id": 1,"name": "Hydrometry depth at [Barbotteau] à Petit-Bourg - Barbotteau with method Hydrometry de
 "description": "Hydrometry depth at [Barbotteau] à Petit-Bourg - Barbotteau with method Hydrom
 "observationType": "http://www.opengis.net/def/observationType/OGC-OM/2.0/OM Measurement",
V "unitOfMeasurement": {
     "name": "millimeters",
     "symbol": "mm",
     "definition": "https://data.geoscience.fr/ncl/uom/491"
 },
\vee "properties": {
     "relatedTo.FeaturesOfInterest@iot.id": 1
 },
 "ObservedProperty@iot.navigationLink": "https://sta4hydrometry.brgm-rec.fr/FROST-Server/v1.1/D
 "Sensor@iot.navigationLink": "https://sta4hydrometry.brgm-rec.fr/FROST-Server/v1.1/Datastream
 "Thing@iot.navigationLink": "https://sta4hydrometry.brgm-rec.fr/FROST-Server/v1.1/Datastreams
 "Observations@iot.navigationLink": "https://sta4hydrometry.brgm-rec.fr/FROST-Server/v1.1/Datas
```
#### **Some missing elements to consider**

- Interpolation type (e.g., continuous, average, maximum, etc.)
- Aggregation period in ISO 8601 (e.g., P1D for daily, PT1H for hourly)
- Intended observation spacing (e.g., P1D for daily, PT1H for hourly)

#### **Metadata elements**

- Name
- **Description**
- Observation type
- Uom name
- Uom symbol
- Uom definition

### Observed property

HTTP GET request: [https://sta4hydrometry.brgm-rec.fr/FROST-Server/v1.1/Datastreams\(1\)/ObservedProperty](https://sta4hydrometry.brgm-rec.fr/FROST-Server/v1.1/Datastreams(1)/ObservedProperty)

```
"@iot.selfLink": "https://sta4hydrometry.brgm-rec.fr/FRC
"@iot.id": 1,
```
"name": "Hydrometry depth",

```
"definition": "http://id.eaufrance.fr/nsa/520#H",
```

```
"description": "Hydrometry depth",
```

```
"Datastreams@iot.navigationLink": "https://sta4hydrometr
```

```
Server/v1.1/ObservedProperties(1)/Datastreams"
```
#### **Metadata elements**

- Name
- **Definition**
- **Description**

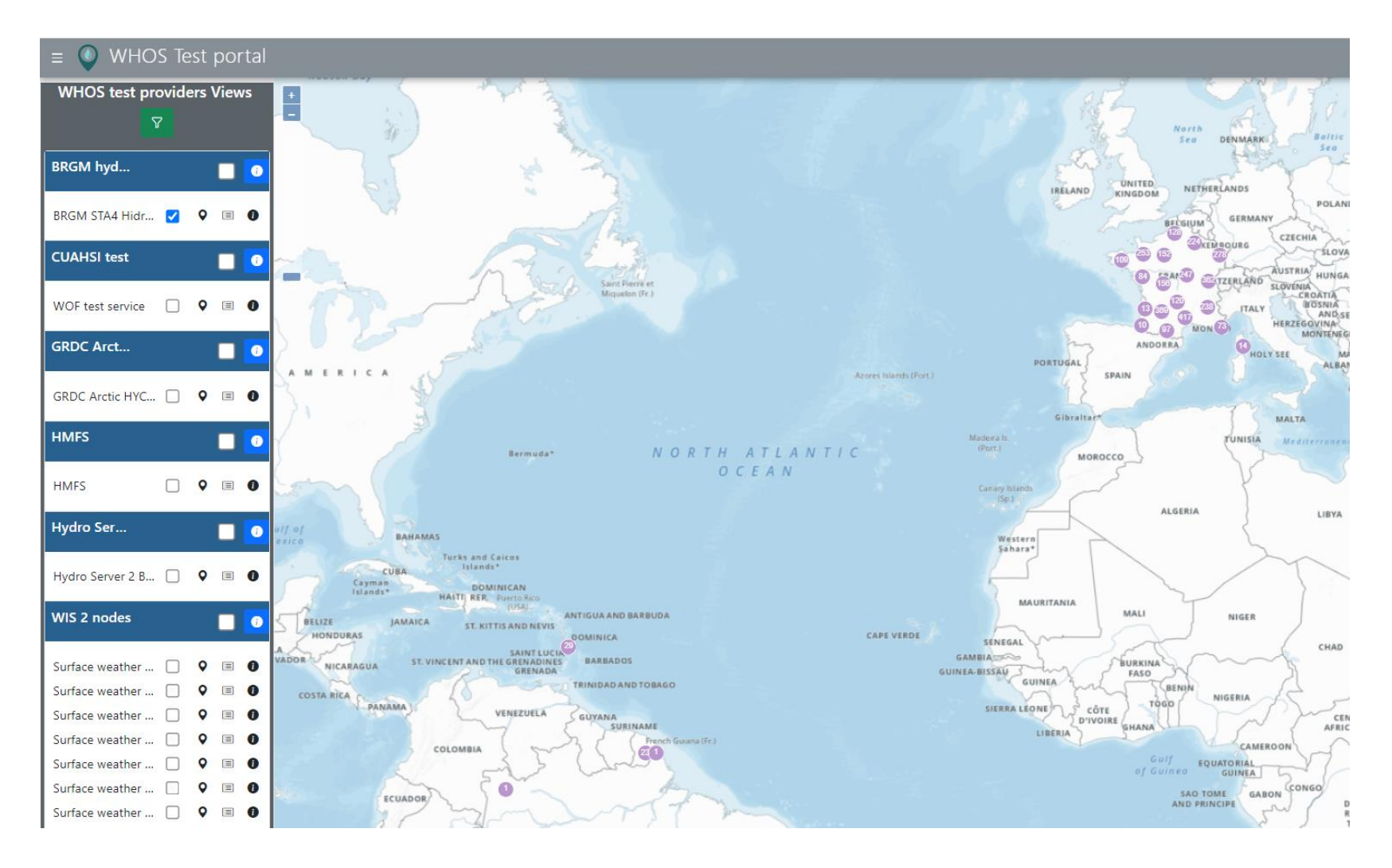

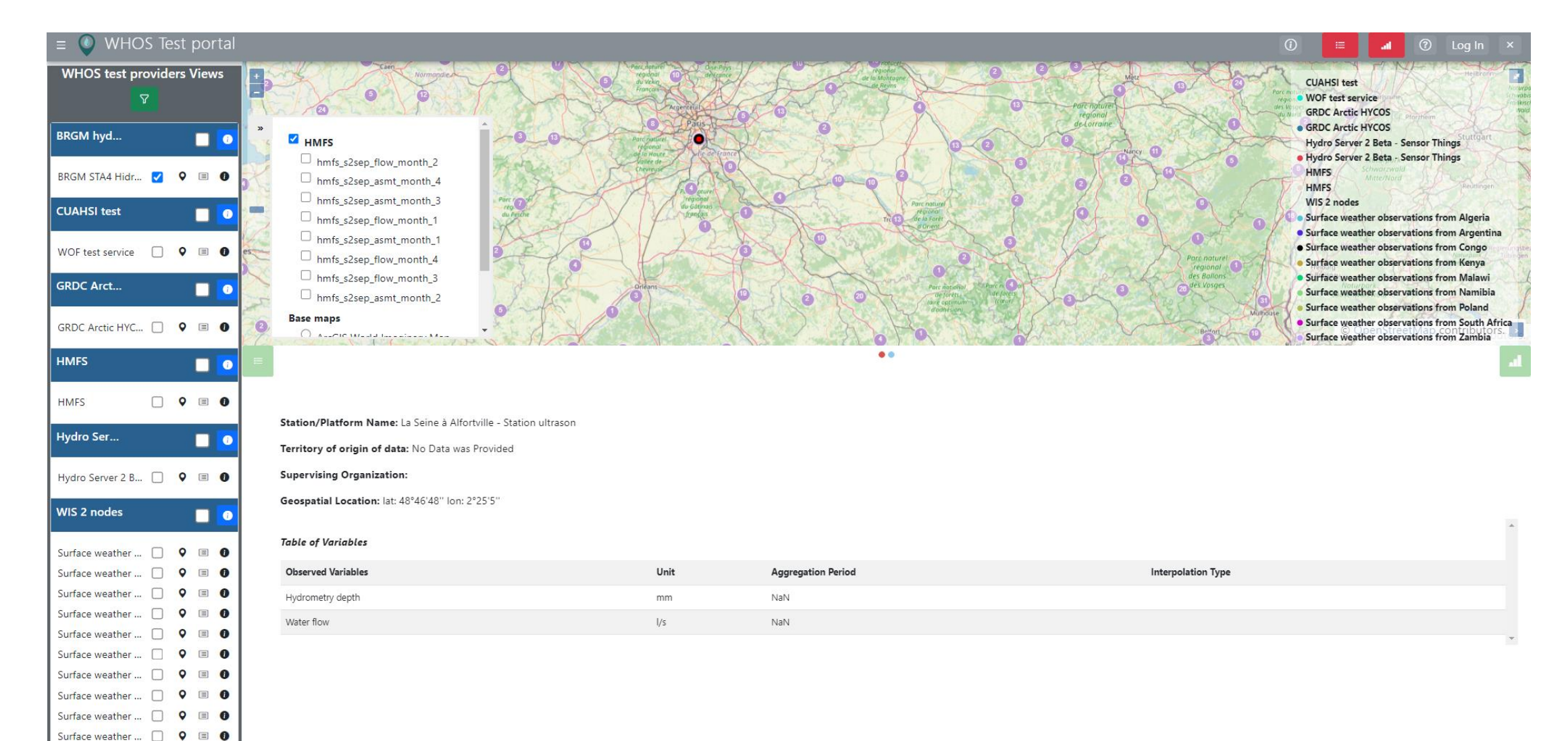

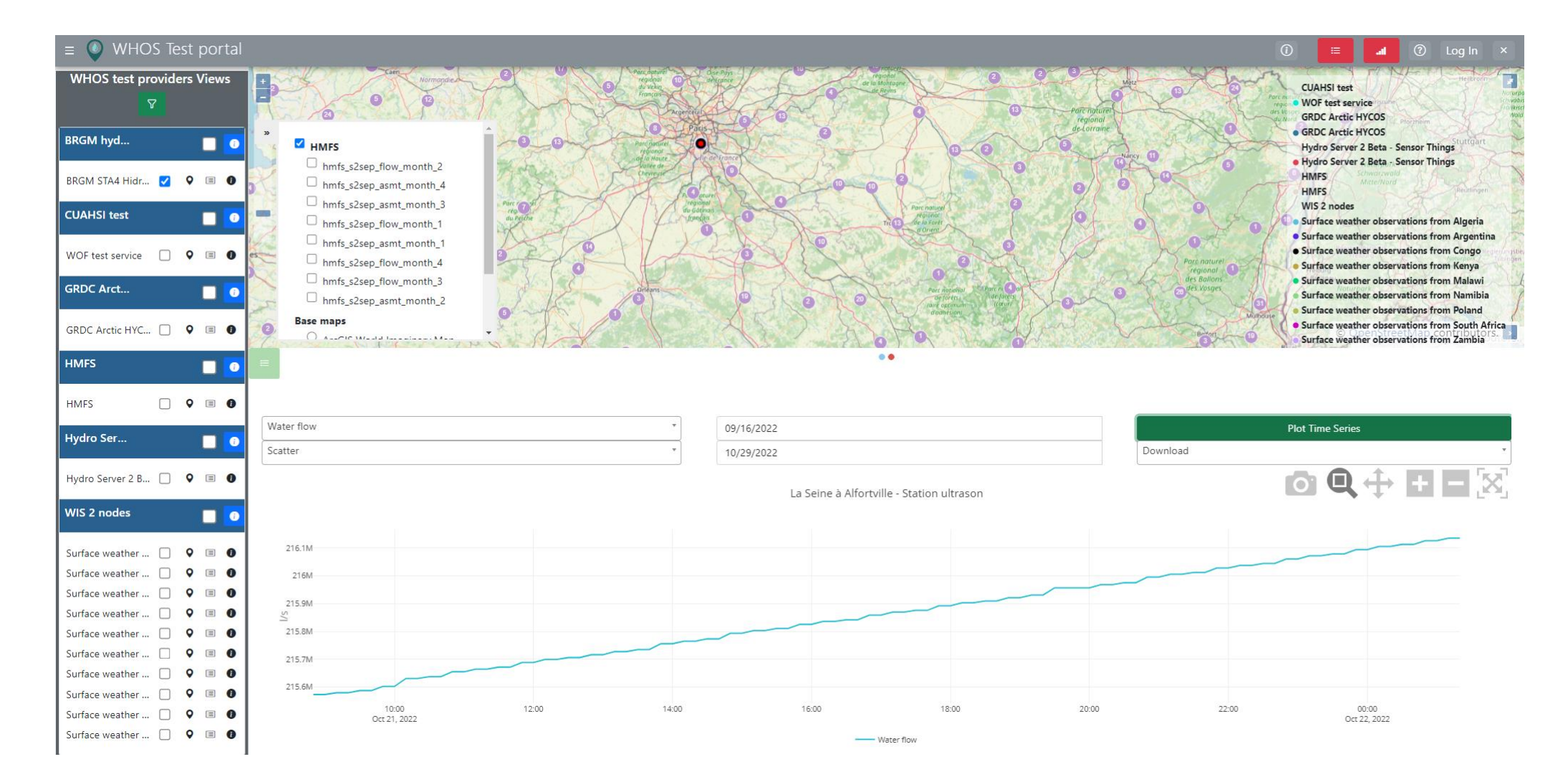

# Integration results in the GI-portal

• [https://whos.geodab.eu/gs-service/search?view=whos-fra-brgm](https://whos.geodab.eu/gs-service/search?view=whos-fra-brgm-hydrometry)[hydrometry](https://whos.geodab.eu/gs-service/search?view=whos-fra-brgm-hydrometry)&token=...

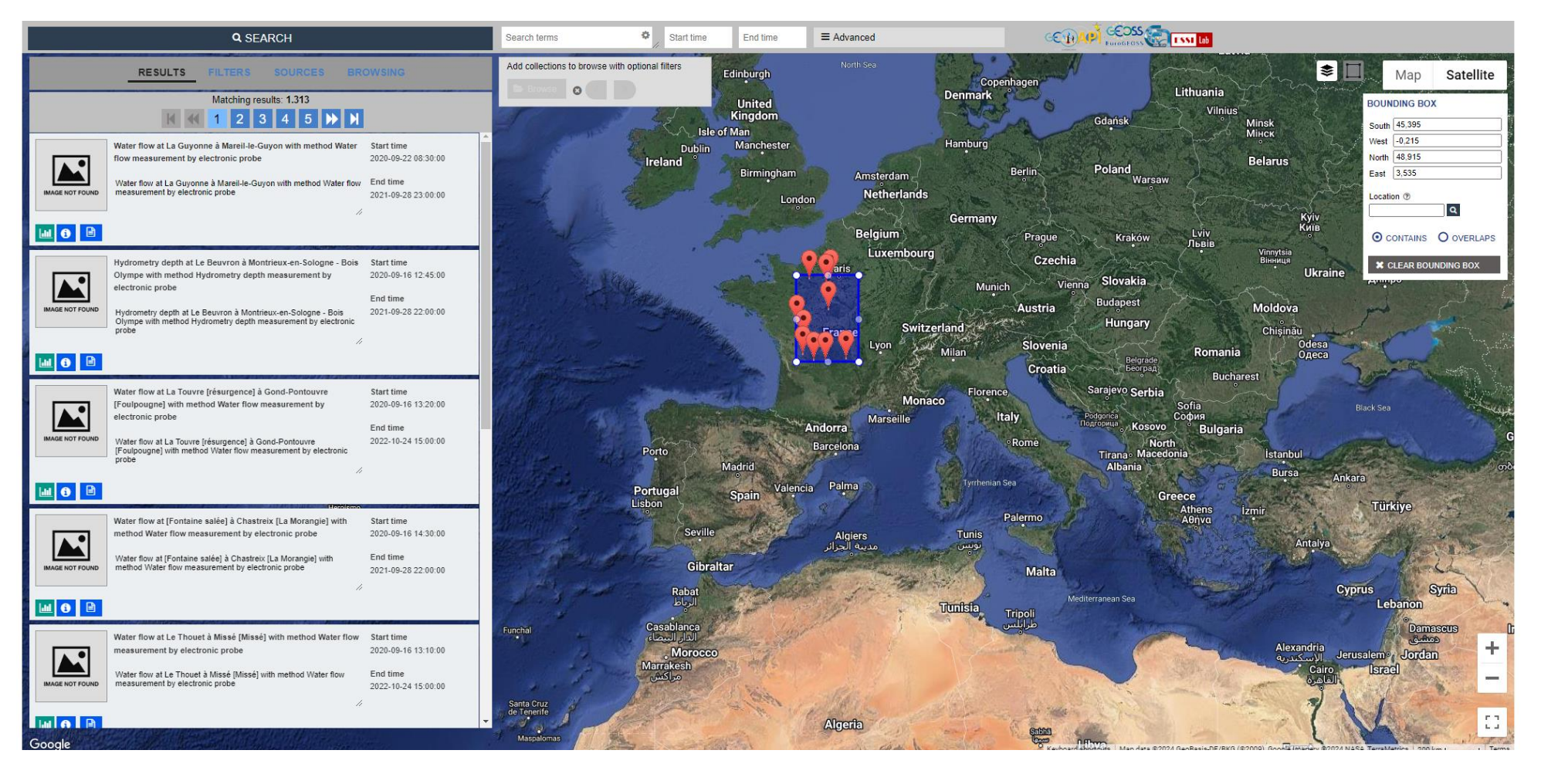

# Integration results in the GI-portal

• [https://whos.geodab.eu/gs-service/search?view=whos-fra-brgm](https://whos.geodab.eu/gs-service/search?view=whos-fra-brgm-hydrometry)[hydrometry](https://whos.geodab.eu/gs-service/search?view=whos-fra-brgm-hydrometry)&token=...

#### **Recent data plot**

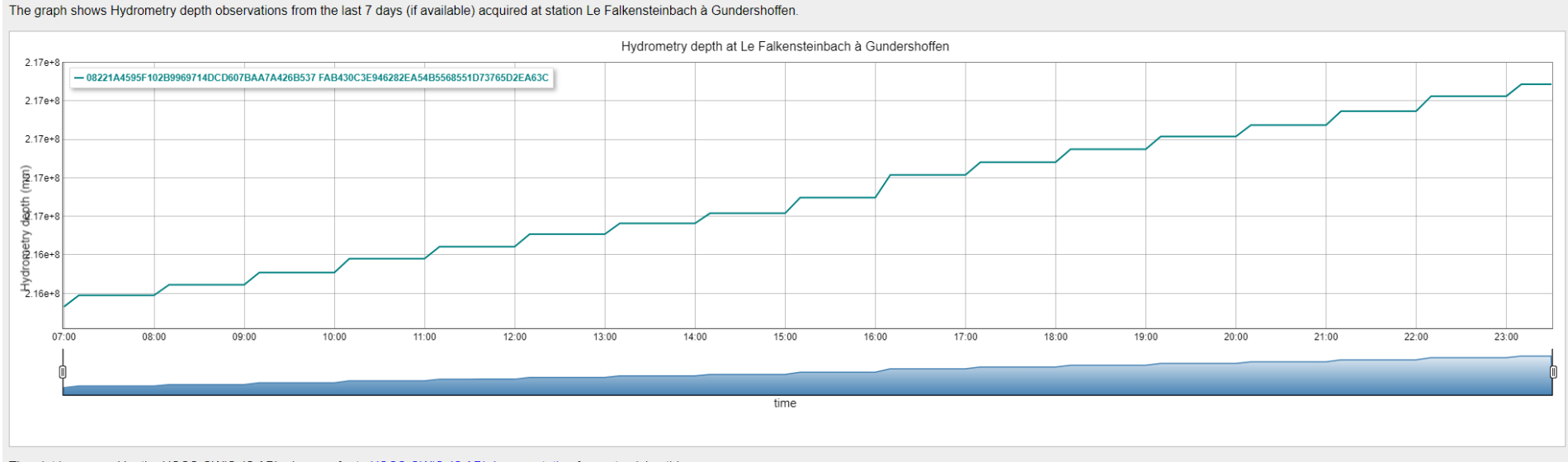

The plot is powered by the USGS GWIS JS API, please refer to USGS GWIS JS API documentation for customizing this page

### GRDC

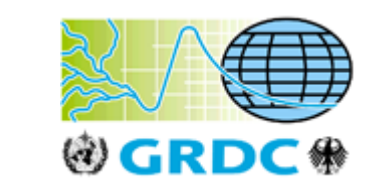

#### **GRDC**

- OGC SOS v.2.0
- Global run-off data center
- Historical data

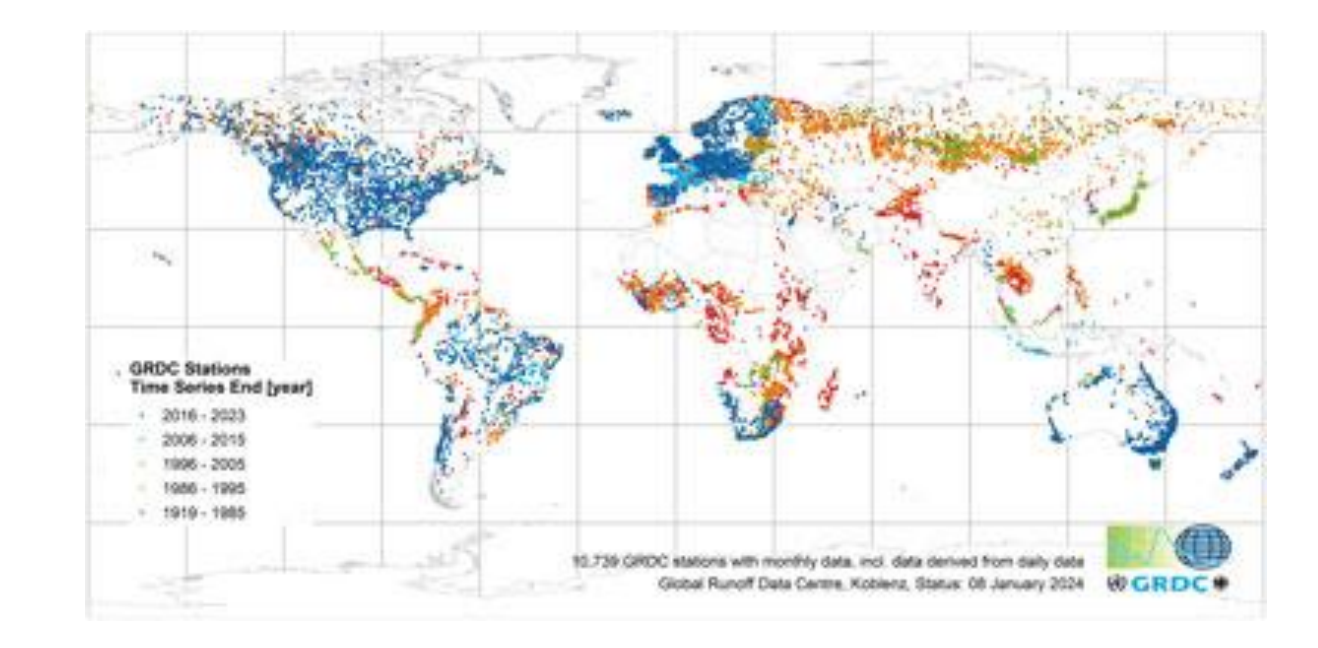

Service endpoint URL: <https://portal.grdc.bafg.de/KiWIS/KiWIS?datasource=1>

# SOS Goal

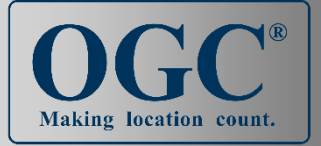

To provide **access to observations from sensors and sensor systems in a standard way** that is consistent for all sensor systems including:

- **Remote** sensors (e.g. satellite acquisitions)
- In situ **fixed** sensors (e.g. meteorological station)
- In situ **mobile** sensors (e.g. sea glider)

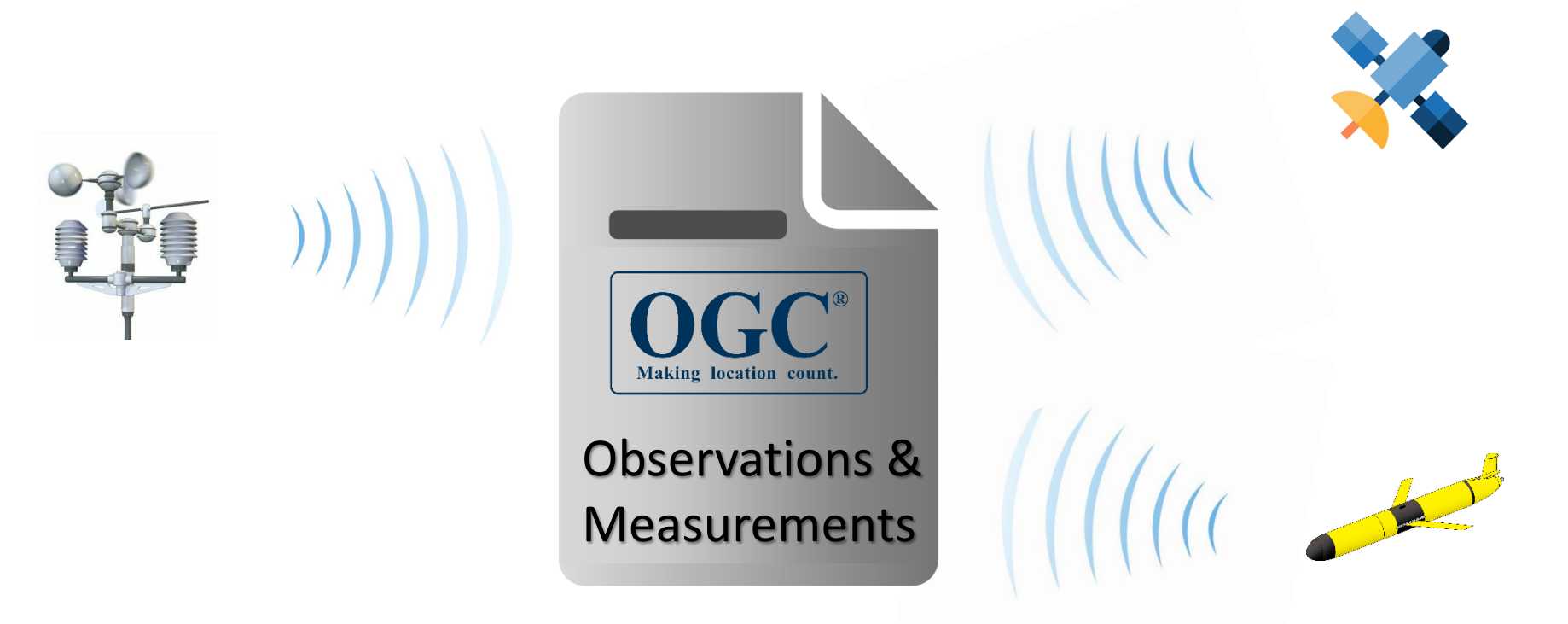

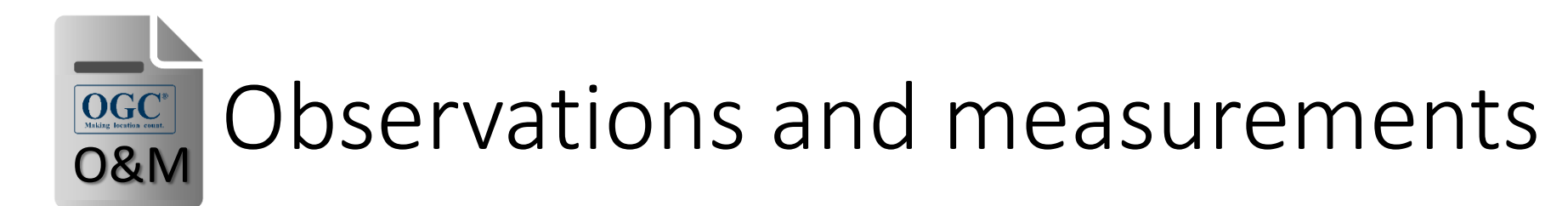

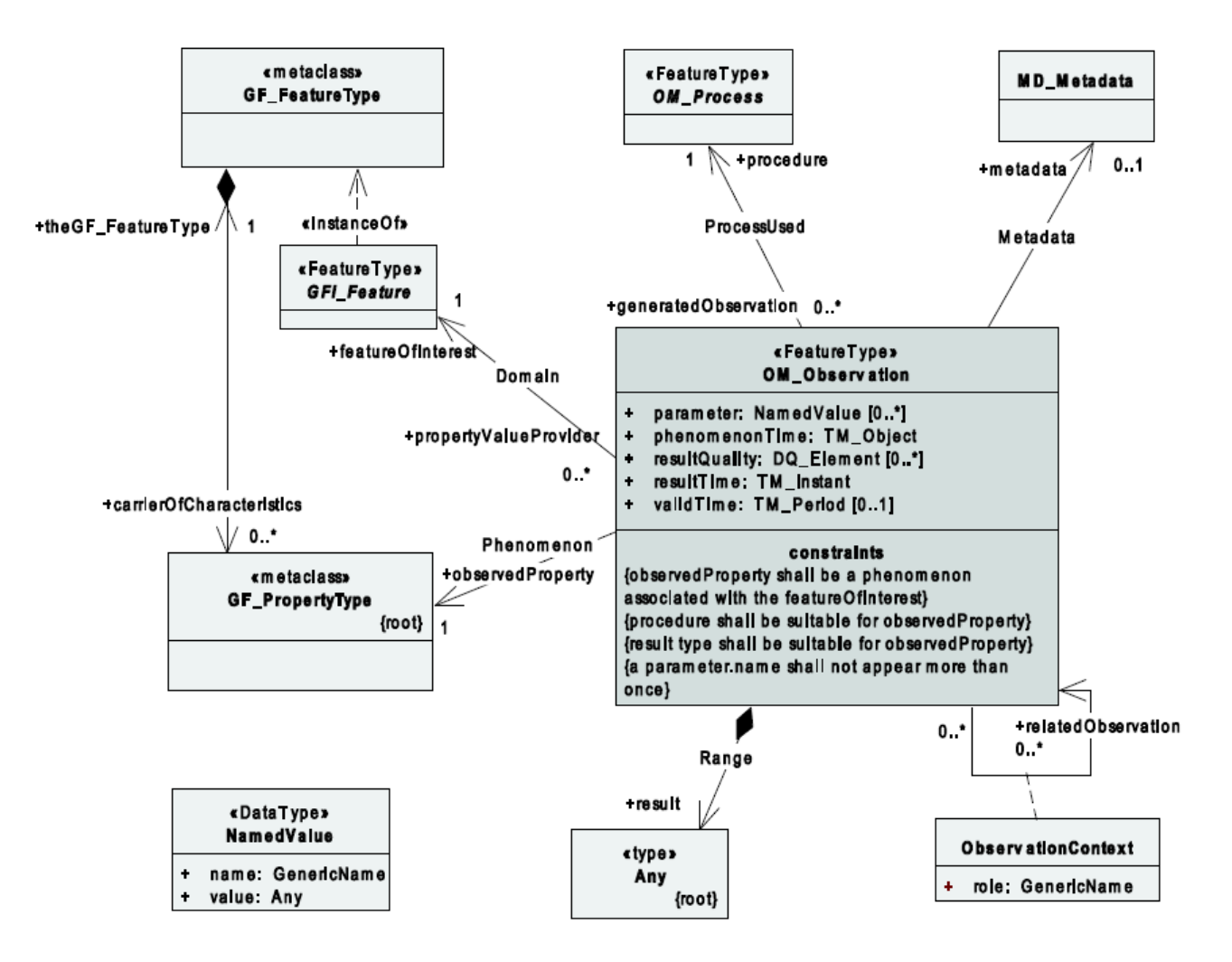

An **observation** is an action whose result is an estimate of the value of some **properties** of the **feature of interest**, obtained using a specified **procedure**.

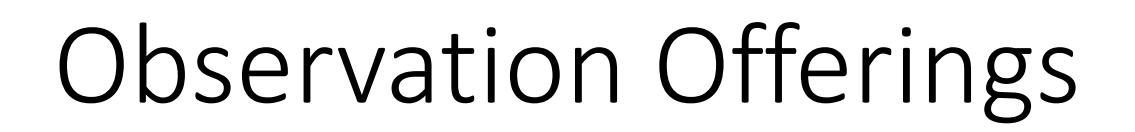

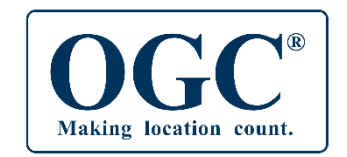

### **Observation Offerings** are collections of observations produced by one **procedure** (e.g. **sensor + algorithm**)

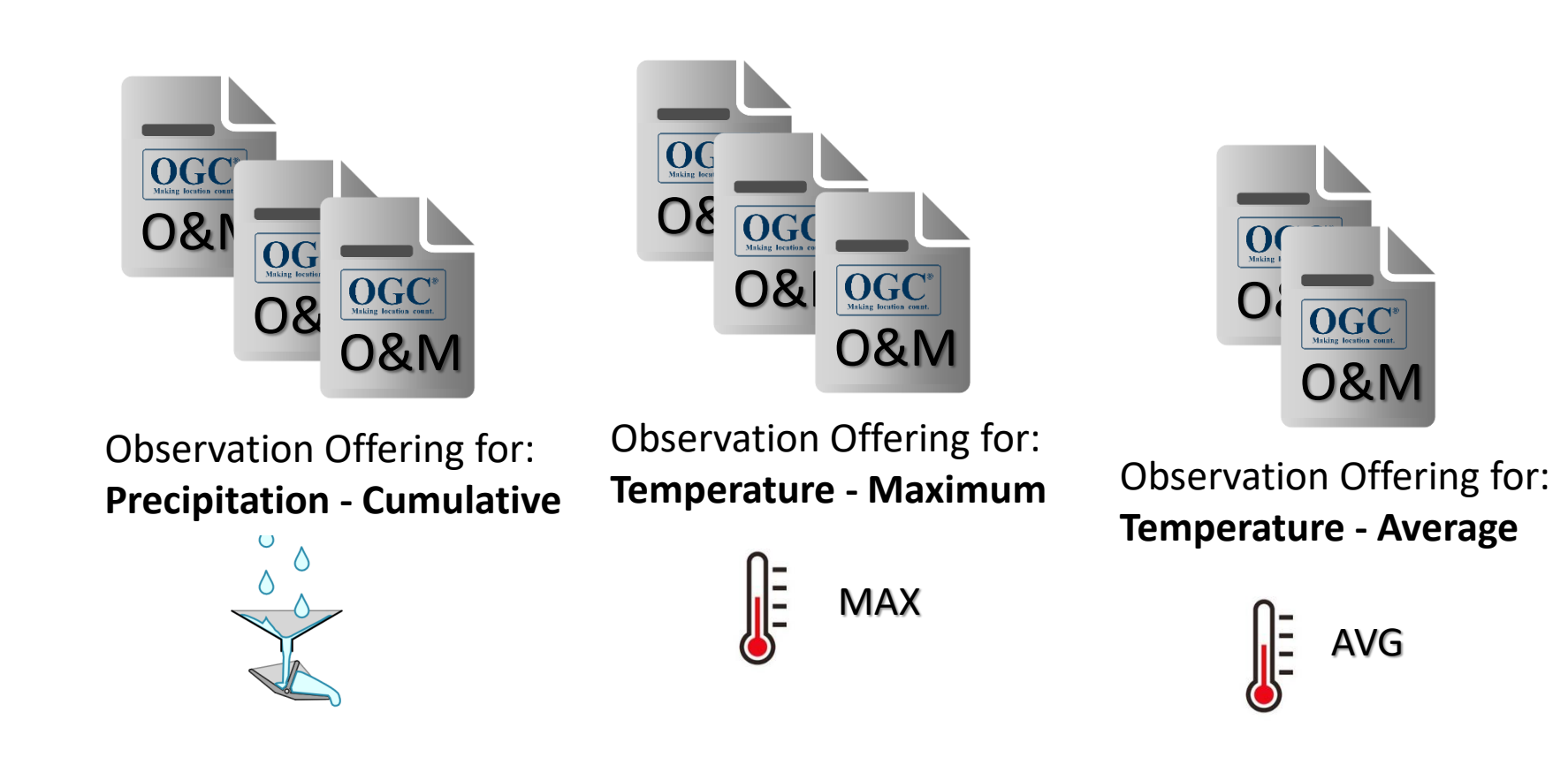

![](_page_35_Figure_0.jpeg)

- GetCapabilities
- [https://portal.grdc.bafg.de/KiWIS/KiWIS?datasource=](https://portal.grdc.bafg.de/KiWIS/KiWIS?datasource=1&SERVICE=SOS&VERSION=2.0.0&REQUEST=GetCapabilities) [1&SERVICE=SOS&VERSION=2.0.0&REQUEST=GetCapa](https://portal.grdc.bafg.de/KiWIS/KiWIS?datasource=1&SERVICE=SOS&VERSION=2.0.0&REQUEST=GetCapabilities) [bilities](https://portal.grdc.bafg.de/KiWIS/KiWIS?datasource=1&SERVICE=SOS&VERSION=2.0.0&REQUEST=GetCapabilities)

Procedure: ws2500 Property: AirTemperature AthmosphericPressure Humidity Offerings: ws2500, ws2500-internal, … MAX

WindSpeed

TT-eWIS2017 pp37

• GetFeatureOfInterest

[https://portal.grdc.bafg.de/KiWIS/KiWIS?datasource=1&SERVICE=SOS](https://portal.grdc.bafg.de/KiWIS/KiWIS?datasource=1&SERVICE=SOS&VERSION=2.0.0&REQUEST=GetFeatureOfInterest&procedure=https://portal.grdc.bafg.de/tstypes/Year.Max) [&VERSION=2.0.0&REQUEST=GetFeatureOfInterest&procedure=https:/](https://portal.grdc.bafg.de/KiWIS/KiWIS?datasource=1&SERVICE=SOS&VERSION=2.0.0&REQUEST=GetFeatureOfInterest&procedure=https://portal.grdc.bafg.de/tstypes/Year.Max) [/portal.grdc.bafg.de/tstypes/Year.Max](https://portal.grdc.bafg.de/KiWIS/KiWIS?datasource=1&SERVICE=SOS&VERSION=2.0.0&REQUEST=GetFeatureOfInterest&procedure=https://portal.grdc.bafg.de/tstypes/Year.Max)

Feature: elv-ws2500 GML Point:

![](_page_37_Picture_4.jpeg)

Name: ELV WS2500

To retrieve the list of sites

• DescribeSensor

[https://portal.grdc.bafg.de/KiWIS/KiWIS?datasource=1&SERVICE=SOS](https://portal.grdc.bafg.de/KiWIS/KiWIS?datasource=1&SERVICE=SOS&VERSION=2.0.0&REQUEST=DescribeSensor&procedure=https://portal.grdc.bafg.de/tstypes/Year.Max&procedureDescriptionFormat=http://www.opengis.net/waterml/2.0/observationProcess) [&VERSION=2.0.0&REQUEST=DescribeSensor&procedure=https://port](https://portal.grdc.bafg.de/KiWIS/KiWIS?datasource=1&SERVICE=SOS&VERSION=2.0.0&REQUEST=DescribeSensor&procedure=https://portal.grdc.bafg.de/tstypes/Year.Max&procedureDescriptionFormat=http://www.opengis.net/waterml/2.0/observationProcess) [al.grdc.bafg.de/tstypes/Year.Max&procedureDescriptionFormat=http:](https://portal.grdc.bafg.de/KiWIS/KiWIS?datasource=1&SERVICE=SOS&VERSION=2.0.0&REQUEST=DescribeSensor&procedure=https://portal.grdc.bafg.de/tstypes/Year.Max&procedureDescriptionFormat=http://www.opengis.net/waterml/2.0/observationProcess) [//www.opengis.net/waterml/2.0/observationProcess](https://portal.grdc.bafg.de/KiWIS/KiWIS?datasource=1&SERVICE=SOS&VERSION=2.0.0&REQUEST=DescribeSensor&procedure=https://portal.grdc.bafg.de/tstypes/Year.Max&procedureDescriptionFormat=http://www.opengis.net/waterml/2.0/observationProcess)

> Deployment date: 2015-05-18T14:05:00Z

Description: ELV WS 2500 Weather station maintained at 52N office.

Contact Info: 52°North GmbH

• GetDataAvailability

[https://portal.grdc.bafg.de/KiWIS/KiWIS?datasource=1&SERV](https://portal.grdc.bafg.de/KiWIS/KiWIS?datasource=1&SERVICE=SOS&VERSION=2.0.0&REQUEST=GetDataAvailability&procedure=https://portal.grdc.bafg.de/tstypes/Year.Max&featureOfInterest=https://portal.grdc.bafg.de/stations/2999910) [ICE=SOS&VERSION=2.0.0&REQUEST=GetDataAvailability&pro](https://portal.grdc.bafg.de/KiWIS/KiWIS?datasource=1&SERVICE=SOS&VERSION=2.0.0&REQUEST=GetDataAvailability&procedure=https://portal.grdc.bafg.de/tstypes/Year.Max&featureOfInterest=https://portal.grdc.bafg.de/stations/2999910) [cedure=https://portal.grdc.bafg.de/tstypes/Year.Max&feature](https://portal.grdc.bafg.de/KiWIS/KiWIS?datasource=1&SERVICE=SOS&VERSION=2.0.0&REQUEST=GetDataAvailability&procedure=https://portal.grdc.bafg.de/tstypes/Year.Max&featureOfInterest=https://portal.grdc.bafg.de/stations/2999910) [OfInterest=https://portal.grdc.bafg.de/stations/2999910](https://portal.grdc.bafg.de/KiWIS/KiWIS?datasource=1&SERVICE=SOS&VERSION=2.0.0&REQUEST=GetDataAvailability&procedure=https://portal.grdc.bafg.de/tstypes/Year.Max&featureOfInterest=https://portal.grdc.bafg.de/stations/2999910)

> Begin time position: 2018-03-01T00:30:00.000Z

> End time position: 2018-03-28T23:45:00.000Z

![](_page_39_Picture_5.jpeg)

### • GetObservation

[https://portal.grdc.bafg.de/KiWIS/KiWIS?datasource=1&SERVICE=S](https://portal.grdc.bafg.de/KiWIS/KiWIS?datasource=1&SERVICE=SOS&VERSION=2.0.0&REQUEST=GetObservation&procedure=https://portal.grdc.bafg.de/tstypes/Year.Max&featureOfInterest=https://portal.grdc.bafg.de/stations/2999910&temporalFilter=om:phenomenonTime,2008-03-01T00:30:00Z/2010-03-02T11:00:00Z) [OS&VERSION=2.0.0&REQUEST=GetObservation&procedure=https:](https://portal.grdc.bafg.de/KiWIS/KiWIS?datasource=1&SERVICE=SOS&VERSION=2.0.0&REQUEST=GetObservation&procedure=https://portal.grdc.bafg.de/tstypes/Year.Max&featureOfInterest=https://portal.grdc.bafg.de/stations/2999910&temporalFilter=om:phenomenonTime,2008-03-01T00:30:00Z/2010-03-02T11:00:00Z) [//portal.grdc.bafg.de/tstypes/Year.Max&featureOfInterest=https://](https://portal.grdc.bafg.de/KiWIS/KiWIS?datasource=1&SERVICE=SOS&VERSION=2.0.0&REQUEST=GetObservation&procedure=https://portal.grdc.bafg.de/tstypes/Year.Max&featureOfInterest=https://portal.grdc.bafg.de/stations/2999910&temporalFilter=om:phenomenonTime,2008-03-01T00:30:00Z/2010-03-02T11:00:00Z) [portal.grdc.bafg.de/stations/2999910&temporalFilter=om:phenom](https://portal.grdc.bafg.de/KiWIS/KiWIS?datasource=1&SERVICE=SOS&VERSION=2.0.0&REQUEST=GetObservation&procedure=https://portal.grdc.bafg.de/tstypes/Year.Max&featureOfInterest=https://portal.grdc.bafg.de/stations/2999910&temporalFilter=om:phenomenonTime,2008-03-01T00:30:00Z/2010-03-02T11:00:00Z) [enonTime,2008-03-01T00:30:00Z/2010-03-02T11:00:00Z](https://portal.grdc.bafg.de/KiWIS/KiWIS?datasource=1&SERVICE=SOS&VERSION=2.0.0&REQUEST=GetObservation&procedure=https://portal.grdc.bafg.de/tstypes/Year.Max&featureOfInterest=https://portal.grdc.bafg.de/stations/2999910&temporalFilter=om:phenomenonTime,2008-03-01T00:30:00Z/2010-03-02T11:00:00Z)

> 2009 9890 m^3/s 2010 13400 m^3/s

![](_page_41_Figure_1.jpeg)

![](_page_42_Picture_8.jpeg)

![](_page_43_Figure_1.jpeg)

# Integration results in the GI-portal

[https://whos.geodab.eu/gs-service/search?view=grdc-arctic](https://whos.geodab.eu/gs-service/search?view=grdc-arctic-hycos)[hycos](https://whos.geodab.eu/gs-service/search?view=grdc-arctic-hycos)&token=...

![](_page_44_Picture_2.jpeg)

![](_page_45_Picture_0.jpeg)

### **<u>VISIT WHOS Site: [Link to WHOS Site](https://community.wmo.int/en/activity-areas/wmo-hydrological-observing-system-whos)</u>** Contact Us: **[whos@wmo.int](mailto:whos@wmo.int)**